" ज्ञान विज्ञान आणि सुसंस्कार यासाठी शिक्षण प्रसार" प. पू. शिक्षणमहर्षि डॉ. बापुजी साळुंखे

# Vivekanand College Kolhapur (Autonomous) Department of Statistics Notice

Date: -09/01/2020

All students of the department of statistics are hereby informed that there will be a workshop on "R- Programming", held on 11<sup>th</sup> January 2020 to 18<sup>th</sup> January 2020 from 08.00 am to 10.00 am onwards at Statistics Lab.

Note: The attendance of students is compulsory.

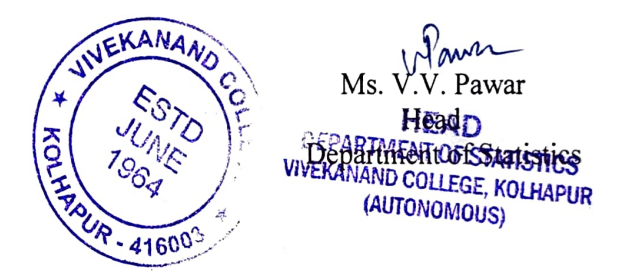

''স্কান 'বিক্লান প্লাণি মুম্নম্বকাম স্ৰামাঠী প্ৰিাঞ্জাতা অম্যান্ন'' -প্লিাঞ্জাতামান্তর্জী ভাঁ প্রায়েত্র মার্চ্য ক্রী

# Vivekanand College, Kolhapur<br>Department of Statistics

# Title: Workshop on R-Programming

# Time Table

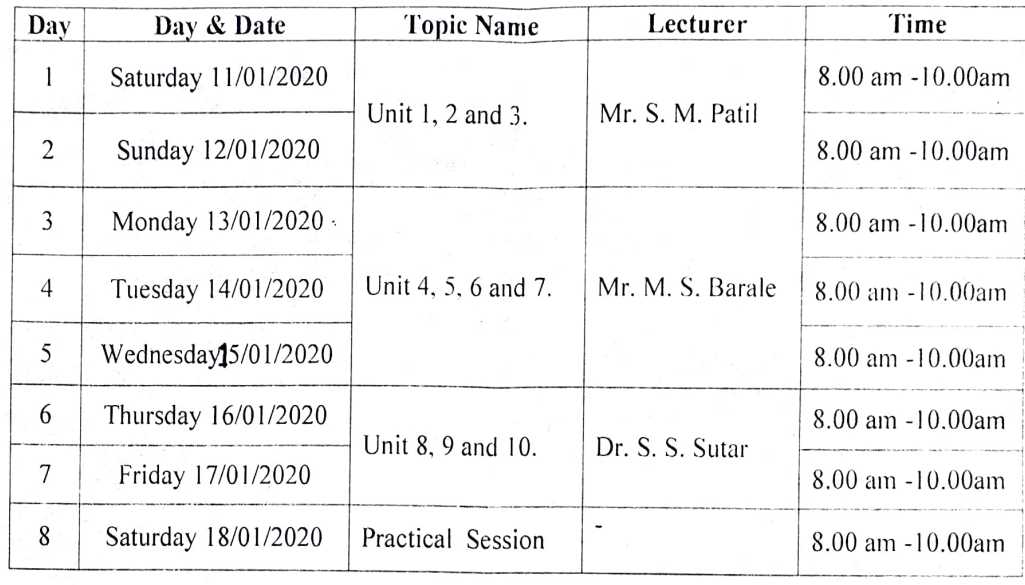

Mauson Ms V.V Pawar

**Hemead** 

stics Dui

 $\mathbb{Q}$ 

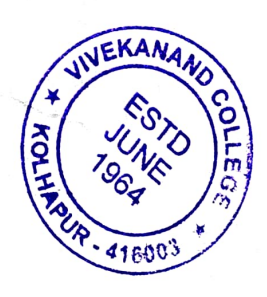

Dr.S.Y.Hongekar

**PRINCOAPAL** Vivekanand College Kolhapur

# Syllabus

7S

### Introduction to R

Units:

1. Installation and introduction to R, History.

2. Data lnput/ Output and Operators

Assignment Operators in R: Leftwards assignment (<-, <<-,  $\equiv$ ), Rightwards assignment (->, - $>>$ 

-Creation of vector using commands: Combine (c), scan, cbind, rbind, seq, rep, edit, sort, length, which, order.

-Relation operators: Less than, Greater than, Less than or equal to, Greater than or equal to. Equal to, Not equal to.

-Logical Operators: Logical NOT, Element-wise logical AND, Logical AND. Element-wise logical OR, Logical OR

3. Operations on data

-Operations on vectors: sum, prod, sort, rank, multiplication, division, exponent. modulus. integer division, max, min, summary.

Functions. -Object identification: is.na, is.numeric, is.character, is.matrix, is.vector, is.null. is.factor. as.

4. Matrix manipulation:

-Creation of Matrix, Transpose, Addition, Subtraction, Multiplication, Determinant, Inverse of matrix, rank of matrix, diagonal matrix, zero matrix, common matrix.

- 5. Creation of data frame using commands: data.frame, dimension of data frame. extracton of elements of data frame, rbind, cbind functions, rowSums, colSums, rowMeans. colMeans, subset, attach, detach. apply functions.
- 6. Import and export data: read.table, read.csv, file.choose, write.table, write.csv.
- 7. Data visualization: r plot, Scatter Plot, hist, boxplot.
	- Diagrammatic representation of data: simple bar diagram. Sub divided simple bar diagram, pie diagram.
	- Graphical representation of data: Histogram, frequency polygon, Ogive curves.
- 8. For loop, while loop, ifelse statement, break statement.
- 9. Exploratory data analysis: mean, variance, quantiles, pdf, cdf, random numbers, correlation, summary.
- 10. Statistical tools: prop.test, t.test, wilcox.test, ks.test, chisq.test, cor.test, linear regression. Installation of packages.

Vivekanand College, Kolhapur Department of Statistics  $\rho$ B. Sc. III Roll Call 2019 - 2020 Prof.

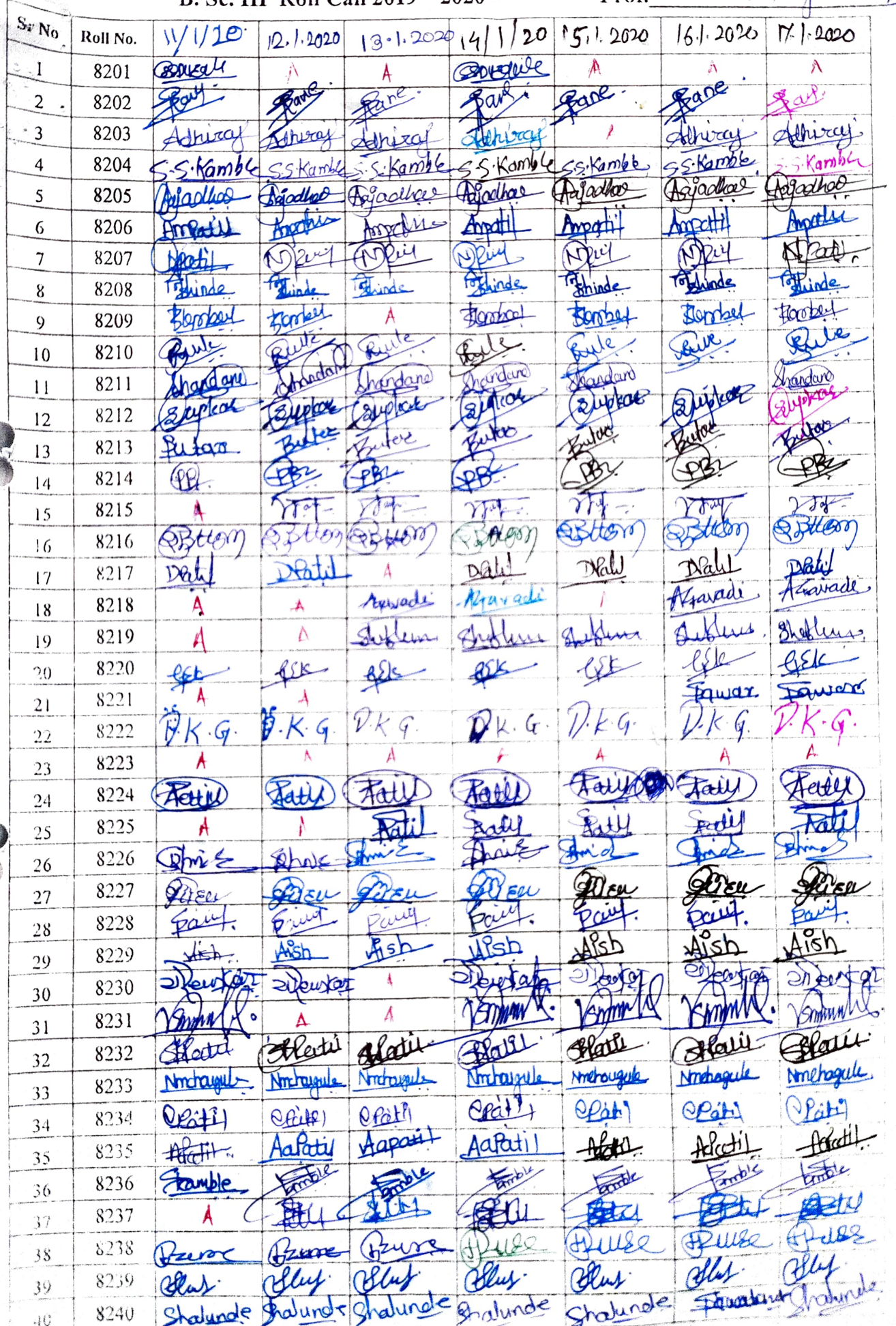

# Vivekanand College, Kolhapur Department of Statistics B. Sc. III Roll Call 2019 - 2020 Prof.

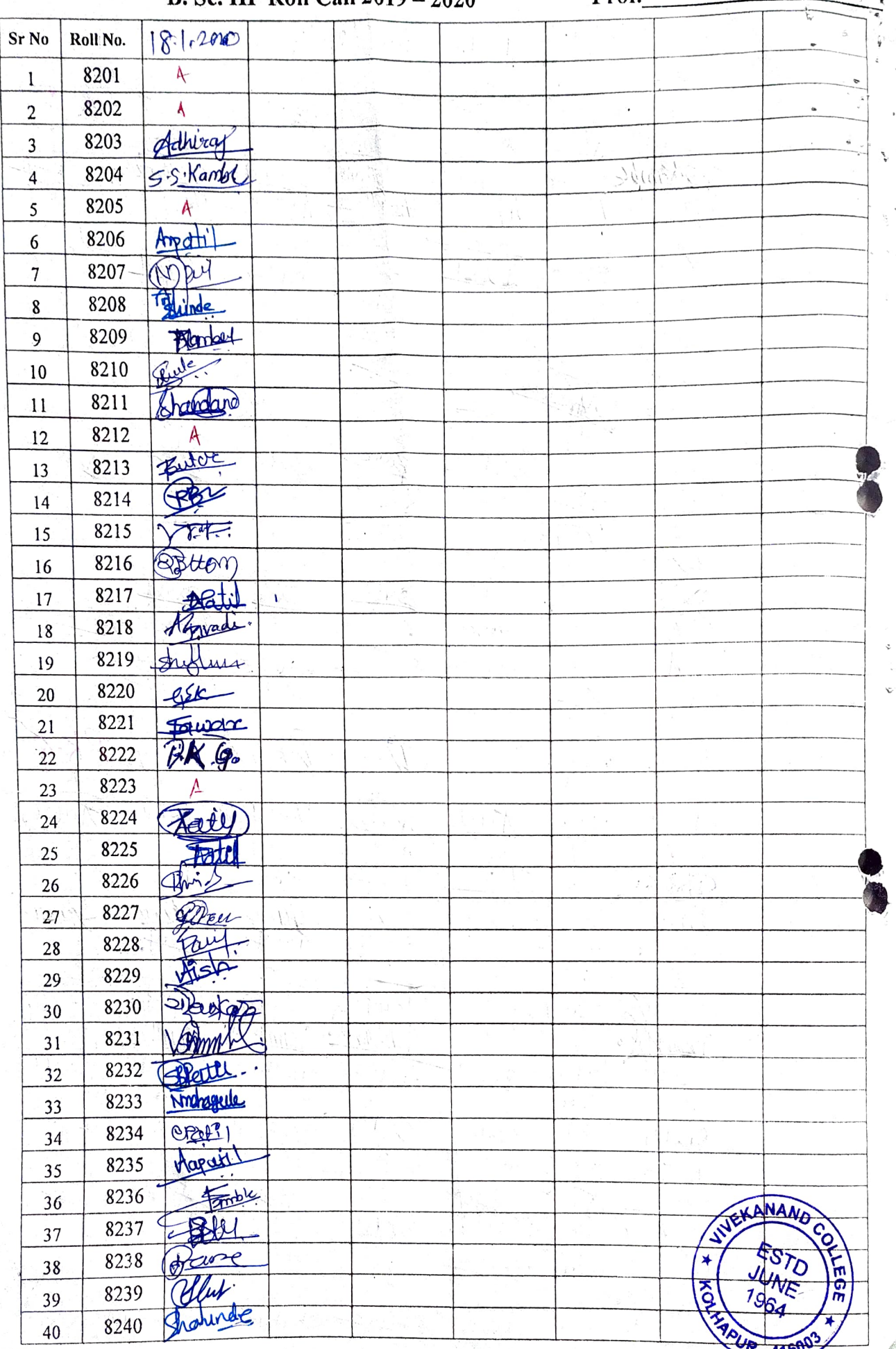

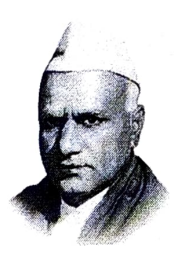

"Education for Knowledge, Science and Culture

Vivekanand College, Kolhapur (Autonomous)

Internal Quality Assurance Cell

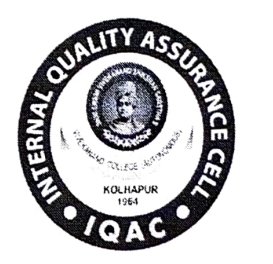

# Report on One week workshop on "R- Programming"

-Shikshanmaharshi Dr. Bapuji Salunkhe

- 1. Name of the Department: Statistics
- 2. Aim: To introduce students to R-programming.

#### 3. Objectives

- 1. To learn basic statistical analysis using Excel.
- 2. To learn various commands, operations & loops needed to write programs in R.
- 4. Date- 11/01/2020 to 18/01/2020
- 5. Venue- Statistics Computer lab, Vivekanand college, Kolhapur

### 6. Resource people:

- 1. Dr. Santosh Sutar, Director, YCSRD, Shivaji University, Kolhapur,
- 2. Mr. M. S. Barale, Asst. Prof., Dept. of Statistics, Shivaji University, Kolhapur
- 3. Mr. Sachin Patil, Asst. Prof., Dept. of Statistics, Shivaji University, Kolhapur
- 7. No. of beneficiaries- 42 students

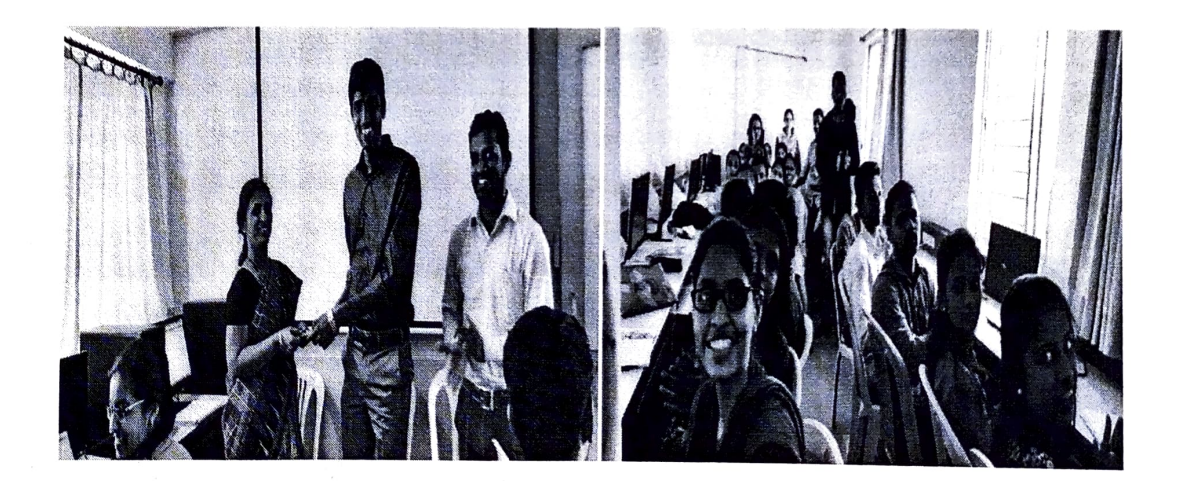

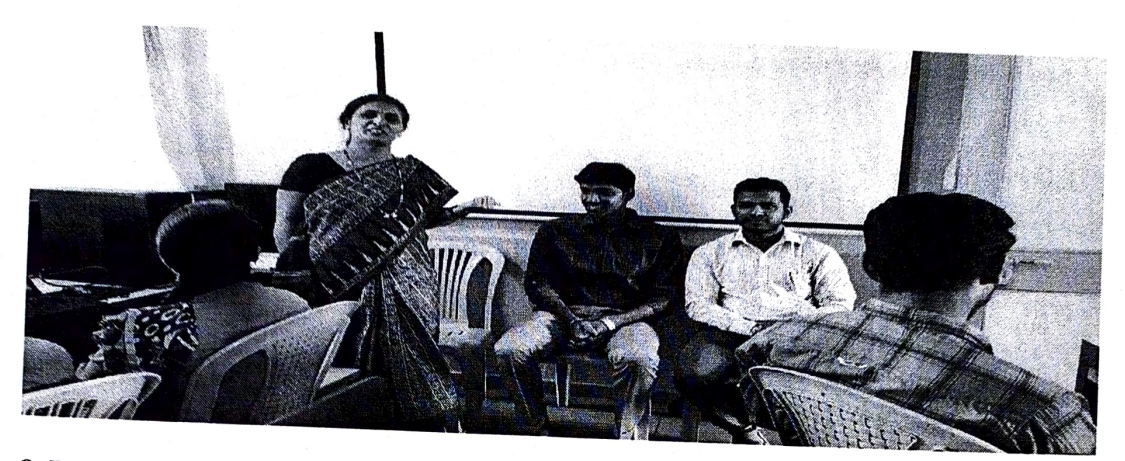

# 8. Brief Description:

The department workshop on R" <sup>1 ne</sup> department of Statistics, Vivekanand College, Kolhapur conducted a<br>
"Workshop on R" from 11<sup>th</sup> January 2020 to 18<sup>th</sup> January 2020. Around 42 students from<br>
BSc III and MSc I participated in the workshop. At the in

In the first session, Mr. Sachin Patil explained – 'What is R?', 'How to download and install it'. He covered basic commands regarding data input-output, creation of vectors, operators like logical, assignment. He also exp operators like logical, assignment. He also explained creation of matrix and operations on matrix through examples.

In the next session, Mr. Mahesh Barale covered data visualization techniques. He used in testing of discussed and demonstrated installation of various packages. He also covered various tests installation of various packages. He also covered various tests used in testing of hypotheses, design of experiments etc. Dr. Santosh Sutar taught various looping statements, which required in program writing.

At the valedictory function mentioned its usefulness. The vote mentioned its usefulness. The vote of thanks was presented by Mr. A. B. Bhosale.<br>9. Outcomes-

After the completion of the workshop

- 
- Students were able to download and install R. They learned to
- They understood R data structures, import external data into R for data processing and

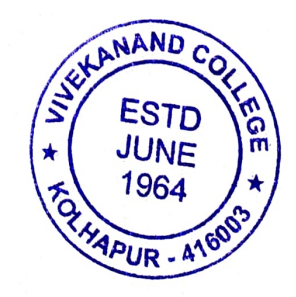

1964 MARTINENT DEPARTMENT OF STATISTICS (AUTONOMOUS)